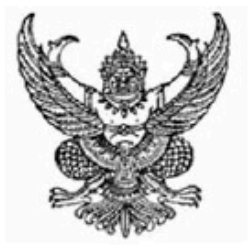

## สำนักงานคณะกรรมการข้าราชการพลเรือน ขอมอบหนังสือฉบันนี้ให้เพื่อแสดงว่า **วาที่รอยตรีหญิง สุรีพร พวงทอง** ได้พ่านการพัฒนาทางไกลด้วยระบบอิเล็กทรอนิกส์ (HRD: e-Learning) หลักสูตรการบริหารทรัพยากรบุคคล ้วิชา การสั่งสมความเชี่ยวชาญในงานอาชีพ รุ่นที่ 1/2559 : ธันวาคม 2558 - มกราคม 2559

(รวมระยะเวลาทั้งสิ้น 3 ชั่วโมง)

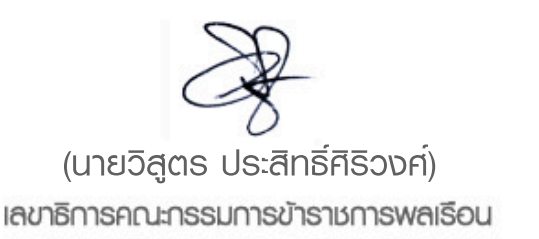

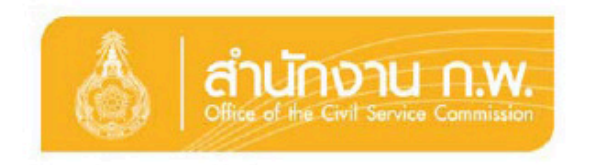